#### New Project

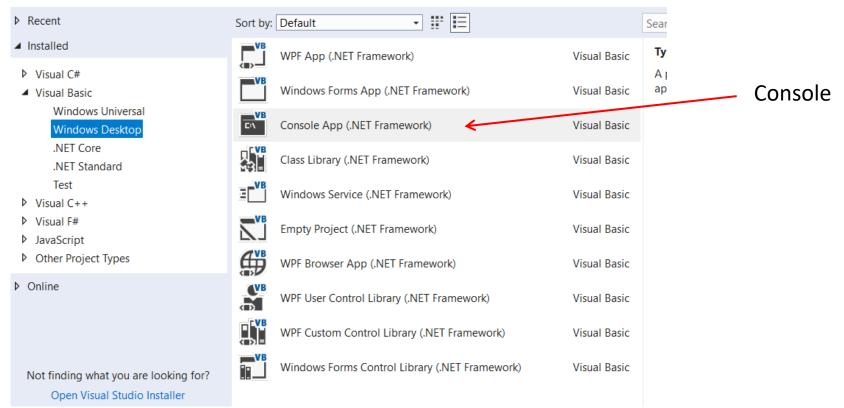

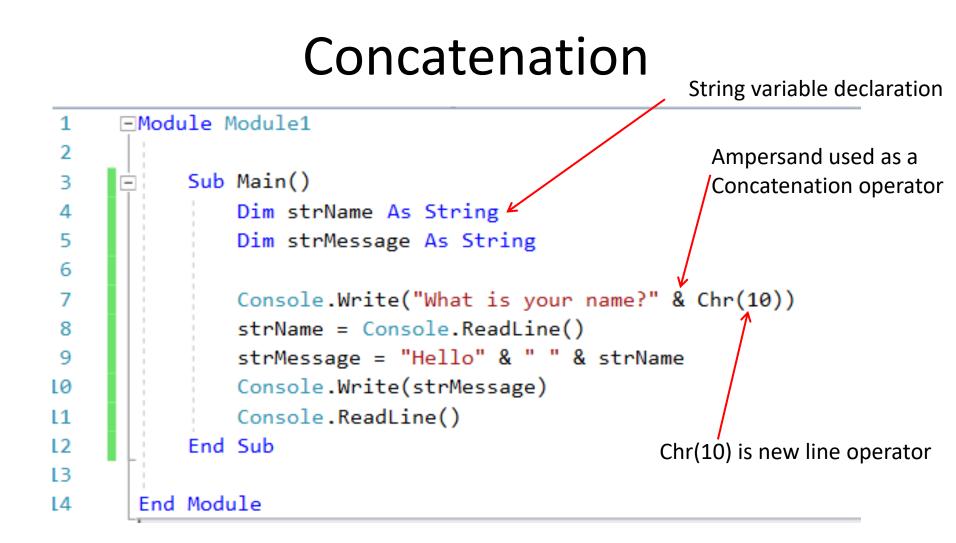

# Output

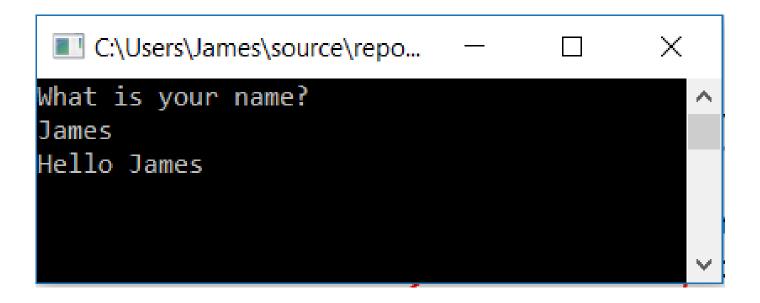

### Concatenation

#### Create variables made up of the combination of other variables.

| Module1.vb*   | + ×        |                                                         |                                              |              |      | - |
|---------------|------------|---------------------------------------------------------|----------------------------------------------|--------------|------|---|
| B FirstConcat |            | •                                                       | 🗮 Module1                                    | •            | Main | • |
| 1             | ⊡Module    | Module1                                                 | -                                            |              | -    | ÷ |
| 2             |            |                                                         |                                              |              |      |   |
| 3             | 📥 Sul      | b Main()                                                |                                              |              |      |   |
| 4             |            | Dim firstName As String                                 |                                              |              |      |   |
| 5             |            | Dim lastName As String                                  |                                              |              |      |   |
| 6             |            | Dim fullName As String                                  |                                              |              |      |   |
| 7             |            | Dim strMessage As String                                |                                              |              |      |   |
| 8             |            |                                                         |                                              |              |      |   |
| 9             |            | Console.Write("Please enter your first name" & Chr(10)) |                                              |              |      |   |
| 10            |            | firstName = Con                                         | <pre>isole.ReadLine()</pre>                  |              |      |   |
| 11            |            |                                                         |                                              |              |      |   |
| 12            |            | Console.Write("                                         | 'Please enter your last                      | name" & Chr( | 10)) |   |
| 13            |            | lastName = Cons                                         | ole.ReadLine()                               |              |      |   |
| 14            |            |                                                         |                                              |              |      |   |
| 15            |            |                                                         | tName & " " & lastName                       |              |      |   |
| 16            |            | strMessage = "H                                         | <mark>lello" &amp; " " &amp;</mark> fullName | & Chr(10)    |      |   |
| 17            |            |                                                         |                                              |              |      |   |
| 18            |            | Console.WriteLi                                         |                                              |              |      |   |
| 19            |            | Console.ReadLin                                         | e()                                          |              |      |   |
| 20            | End        | d Sub                                                   |                                              |              |      |   |
| 21            |            |                                                         |                                              |              |      |   |
| 22            | End Module |                                                         |                                              |              |      |   |
| 23            |            |                                                         |                                              |              |      |   |
| 100 % 🔹 🖣     |            |                                                         |                                              |              |      | k |
| 100 70 • •    | _          |                                                         |                                              |              |      |   |

## Output

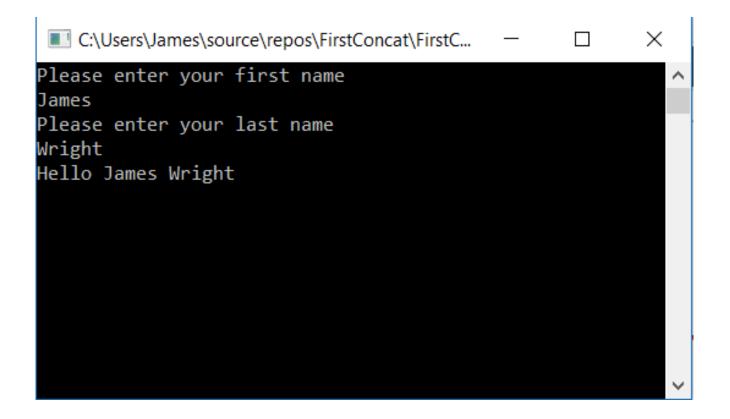